Email: info@gallantcomputer.com Website: www.gallantcomputer.com

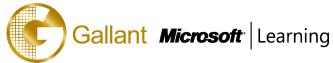

# (55200A) - SharePoint 2016 Power User Training

#### **OBJECTIVE**

This SharePoint 2016 Power User training class is designed for individuals who need to learn the fundamentals of managing SharePoint sites.

#### **COURSE TOPICS**

### **Module 1: Content Approval**

- **Enabling Content Approval**
- **Content Approval Workflows**

#### Module 2: Creating Custom Workflows with SharePoint Designer 2013

- Workflow Basics
- **Custom List Workflows**
- **Workflow Actions**
- **Workflow Conditions**
- Workflow Initiation Form
- **Resusable Workflows**

# Module 3: Working with Managed Metadata

- Creating a Term Store Group and Term Set
- Creating Metadata Columns in Lists and Libraries
- **Publishing Content Types**

#### **Module 4: Business Connectivity Services**

- **Business Connectivity Service Basics**
- Creating an External Content Type iwth SharePoint Designer
- Creating a List from an External Content Type

# **Module 5: Information Management Policy**

- Information Management Policy Basics
- **Defining Information Policy for a Content Type**
- Defining Information Policy for a List

#### **Module 6: Content Organizer**

- Activating the Content Organizer Feature
- **Configuring Content Organizer Settings**
- Confingring conetnt Organizer Rules

ı

Email: info@gallantcomputer.com Website: www.gallantcomputer.com

Fax: 2851 6452

Gallant Microsoft Learning

#### **Module 7: Document ID Service**

- Activating the Document ID Feature
- Configuring Document ID Settings
- Linking Documents Using Their Document ID

#### **Module 8: Document Sets**

- Activating the Document Sets Feature
- Creating a Document Set Content Type
- Adding a Document Set Content Type of a Library

## **Module 9: SharePoint Server Publishing Infrastructure**

- Activating the SharPoint Server Publishing Infrastructure
- Publishing Infrastructure Basics
- Creating Pages wiht Page Layouts

#### **Module 10: Configuring and Consuming Site Search Results**

- Search SharePoint for Content
- SharePoint Search Center

# **PREREQUISITES**

Before attending this course, students must have:

Basic computer knowledge

#### TRAINING APPROACH

This course includes lectures, course notes, exercises and hands-on practice.

# **COURSE DURATION**

16 Hours (in 2 days)

Time: 9:00am to 6:00pm

Lunch Time: 1:00pm to 2:00pm

# **CERTIFICATION COMPLETION**

A certificate of completion is provided for all trainees attending the course